Name: EMAIL: SIGNATURE:

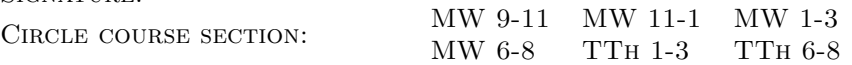

Lehman College, CUNY CIS 166 & CMP 230 Final Exam, Version 1, Fall 2012

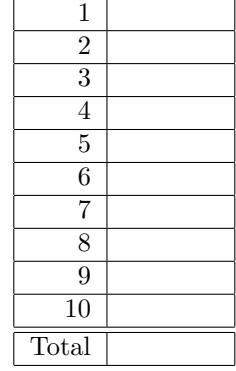

1. What will the following code print: places = "Connecticut\*New York\*New Jersey\*Pennsylvania" num = places.count("\*") states = places.split("\*") print("There are", num, "states") print(states[0], states[-1]) mess = "cahbecedseef gchaikje" eat  $=$  "" for i in range(len(mess)): if i % 2 == 0: print(mess[i])  $ext = ext + mess[i]$ print("I love", states[1], eat) Output:

2. Write a program that asks the user to enter the number of grams, and prints out the equivalent number of ounces.

Helpful Fact: 1 gram = 28.3495 ounces

3. Fill in the missing function definitions for this program:

```
def main():
   w = setUp() #Creates and returns a graphics window
   x1,y1,x2,y2 = userInput() #Asks user for 4 inputs and returns numbers entered
   displayLine(w,x1,y1,x2,y2) #Draws a line from (x1,y1) to (x2,y2) on window w
   conclusion(w) #Gets a mouse click and closes window w
main()
```
(That is, write the functions setUp(), userInput(), displayLine() and conclusion().)

4. Write a function that takes as two parameters: the zone and the ticket type, and returns the Copenhagen Transit fare.

If the zone is 2 or smaller and the ticket type is "adult," the fare is 23. If the zone is 2 or smaller and the ticket type is "child," the fare is 11.5. If the zone is 3 and the ticket type is "adult," the fare is 34.5. If the zone is 3 or 4 and the ticket type is "child," the fare is 23. If the zone is 4 and the ticket type is "adult," the fare is 46. If the zone is greater than 4, return a negative number (since your calculator does not handle inputs that high).

5. What is returned when the function is invoked on the inputs below:

```
def enigma1(x,y,z):
    if x == len(y):
        return(z)
    elif x < \text{len}(y):
        return(y[0:x])
    else:
        s = cont1(z)return(s+y)
                                           def cont1(st):
                                               r = "for i in range(len(st)-1,-1,-1):
                                                   r = r + st[i]return(r)
(a) enigma1(7,"caramel","dulce de leche")
                                                       Return:
(b) enigma1(3,"cupcake","vanilla")
                                                       Return:
(c) enigma1(10,"pie","nomel")
                                                       Return:
```
6. Given the following program and input file, what is printed:

```
def sixV1():
    infile = open("in1.txt", "r")for line in infile.readlines():
        if line.find("St") == 0:print(line)
    infile.close()
sixV1()
                                      in1.txt
                                      S'more
                                      Sopaipilla
                                      Stack cake
                                      Strawberry Delight
                                      Strawberry rhubarb pie
```
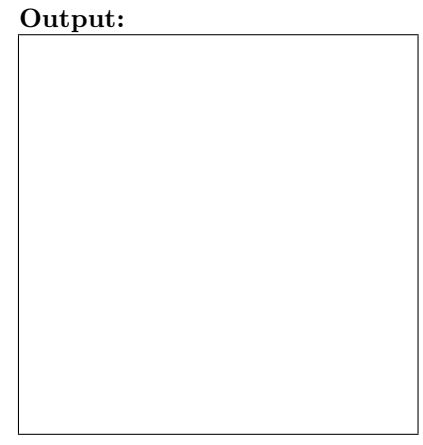

7. Write a program that reads in a text file, infile.txt, and prints out the number of times the letter K occurs in the file.

8. What is the graphical output:

```
(a) from turtle import *
   def once1(t,x):
       for i in range(4):
           forward(x)
           right(90)
   t = Turtle()once1(t,50)
```

```
(b) from turtle import *
   def mystery1(t,x):
       for i in range(4):
           forward(x)
           right(90)
       if x > 0:
           mystery1(t,x-10)
   t = Turtle()mystery1(t,50)
```
## Output:

## Output:

9. Write the python code for the algorithm below: (from http://rosettacode.org/wiki/Sorting algorithms/Stooge sort)

```
algorithm stoogesort(L, i, j)
    if L[j] < L[i] then
        swap L[i] and L[j]
    if j - i > 1 then
         t := (j - i + 1)/3stoogesort(L, i, j-t)
         stoogesort(L, i+t, j)
         stoogesort(L, i, j-t)
    return L
```
- 10. Write a simulation for a Hangman word guessing game, where players take turns guessing letters of the secret word. A player loses if they make 6 bad guesses. You are to simulate a version of the game with two players. Your code should explain to the user what is going on; ask for the probability of the player correctly guessing a letter and the number of letters in the initial word; simulate the game; and report the winner. You are not to write the entire program, instead, do the following:
	- (a) Design the top level (main). At this first level of abstraction there should be no details pertaining to how the work is done, just function calls and assignments that tell us what will be done in terms of functions that read input, functions that do calculations, and functions that write output. Think of the racquetball program as a guide.

(b) Refine the top level by writing code with two more levels of abstraction. More specifically, write out one of the functions that main calls on, and write out one of the functions that is called by that function.

Useful String Methods: (from p 140 of textbook)

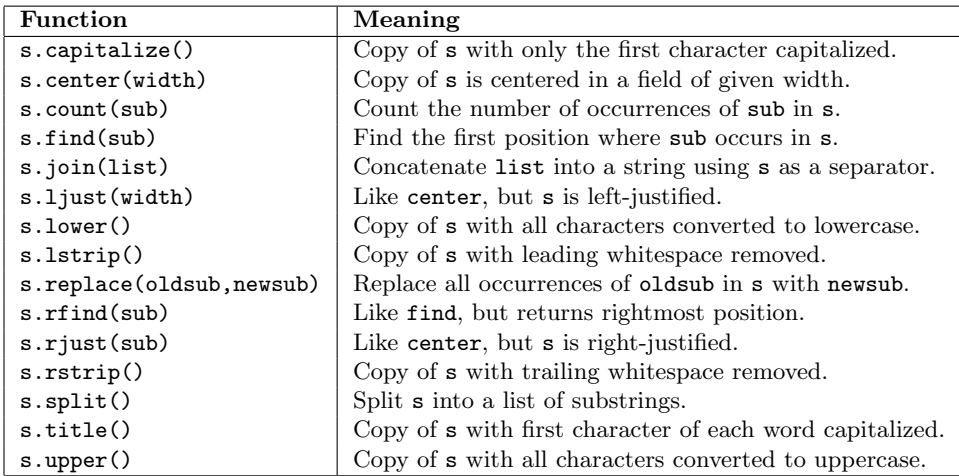

Graphics Reference: (from p 108-111 of the textbook)

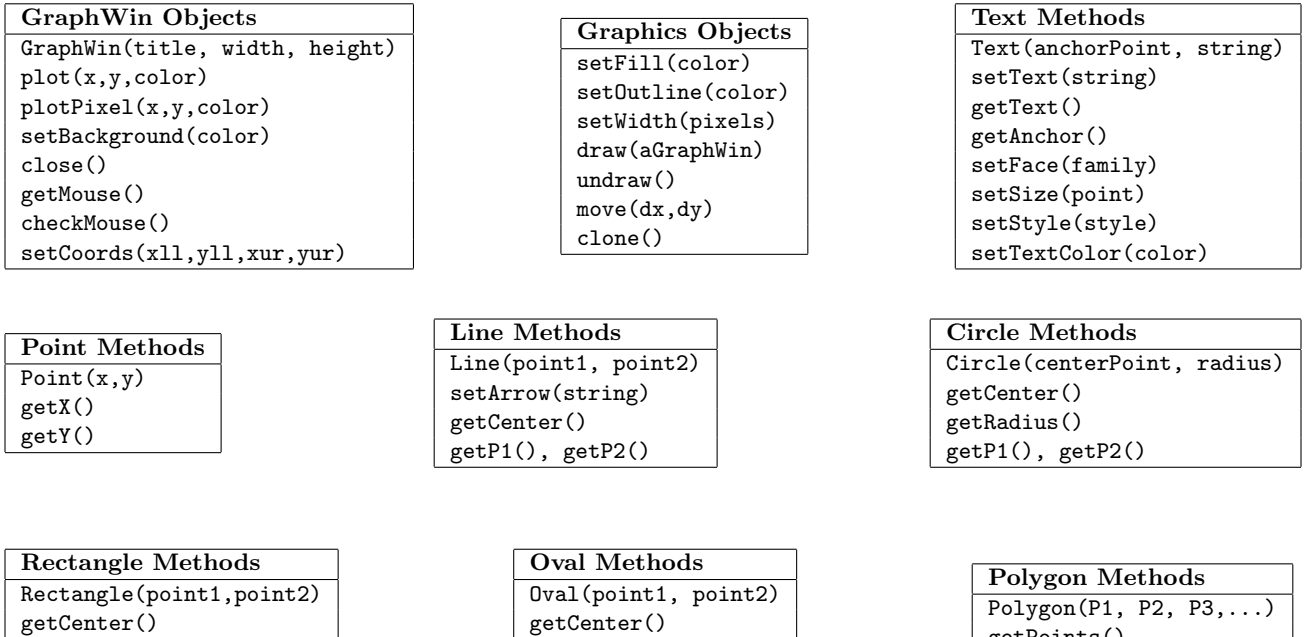

getP1(), getP2()

getPoints()

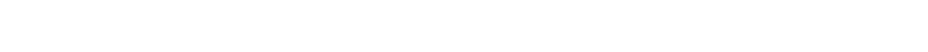

Useful Turtle Methods: (from http://docs.python.org/3.0/library/turtle.html)

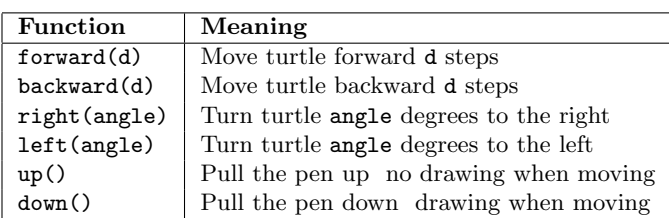

getCenter() getP1(), getP2()

Name: EMAIL: SIGNATURE:

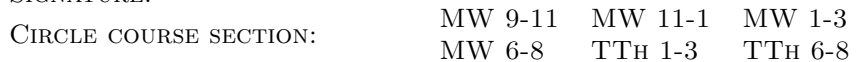

Lehman College, CUNY CIS 166 & CMP 230 Final Exam, Version 2, Fall 2012

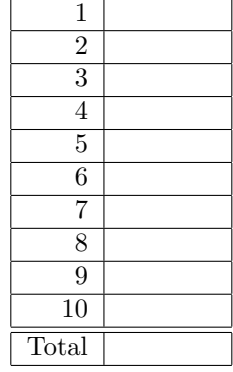

1. What will the following code print:

```
colorStr = "purple^red^blue^green^yellow"
num = colorStr.count("^")
colors = colorStr.split("^")
print("There are", num, "colors")
print(colors[0], colors[-1])
mess = "vaeblcvdeetf gchaikje"
ext = "for i in range(len(mess)):
    if i % 2 == 0:
       print(mess[i])
       ext = ext + mess[i]print("I love", colors[1], eat, "!")
```
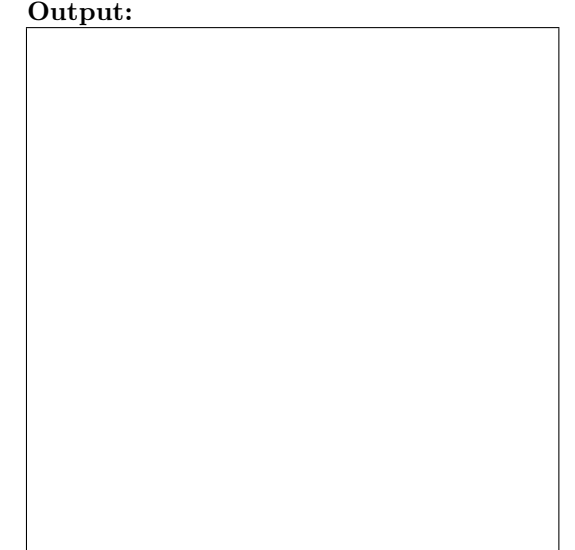

2. Write a program that asks the user to enter the number of ounces, and prints out the equivalent number of grams.

Helpful Fact: 1 ounce =  $0.03527$  grams.

3. Fill in the missing function definitions for this program:

```
def main():
   w = setUp() #Creates and returns a graphics window
   x1,y1,r = userInput() #Asks user for 3 inputs and returns numbers entered
   displayCircle(w,x1,y1,r) #Draws a circle at (x1,y1) with radius r on window w
   conclusion(w) #Gets a mouse click and closes window w
main()
```
(That is, write the functions setUp(), userInput(), displayCircle() and conclusion().)

4. Write a function that takes as two parameters: the zone and the duration, and returns the Barcelona metro and bus (TMB) fare.

If the zone is 1 and duration is "oneDay," the fare is 7. If the zone is 1 and the duration is "tenRide," the fare is 9.45. If the zone is 1 and the duration is "oneMonth," the fare is 50.95. If the zone is 2 and duration is "oneDay," the fare is 11.15. If the zone is 2 and the duration is "tenRide," the fare is 18.75. If the zone is 2 and the duration is "oneMonth," the fare is 74.85. If the zone is greater than or equal to 3, return a negative number (since your calculator does not handle inputs that high).

5. What is returned when the function is invoked on the inputs below:

```
def enigma2(x,y,z):
    if x < y:
        return(z)
    elif x == y:
        return(z+z)
    else:
        s = \text{cont1}(z)return(s)
                                            def cont2(st):
                                                r = ""
                                                for i in range(len(st)-1,-1,-1):
                                                    r = r + st[i]return(r)
(a) enigma2(1,2,"cake")
                                                        Return:
(b) enigma2(100,100,"Yum")
                                                        Return:
(c) enigma2(10,-1,"eipdum")
                                                        Return:
```
6. Given the following program and input file, what is printed:

```
def sixV2():
    infile = open("in2.txt", "r")for line in infile.readlines():
        if line.count(" ") > = 2:
             print(line)
    infile.close()
sixV2()
                                        in2.txt
                                         Caramel
                                         Carrot cake
                                         Chocolate brownie
                                         Chocolate chip cookie
                                        Chocolate-covered potato chips
                                                                   Output:
```
7. Write a program that reads in a text file, infile.txt, and prints out the number of times the letter A occurs in the file.

8. What is the graphical output:

```
(a) from turtle import *
   def once2(t,x):
       for i in range(6):
           forward(x)
           right(60)
   t = Turtle()once2(t,30)
```

```
(b) from turtle import *
   def mystery2(t,x):
       for i in range(6):
           forward(x)
           right(60)
       if x > 0:
           mystery2(t,x-10)
   t = Turtle()mystery2(t,30)
```
Output:

## Output:

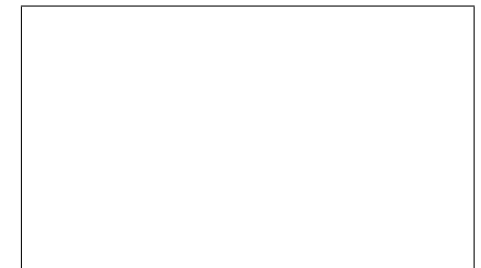

9. Write the python code for the algorithm below: (from http://en.wikipedia.org/wiki/Binary search algorithm)

```
binary_search(A, key, imin, imax)
  if (imax < imin)
      return -1;
  else
      imid = imin + (imax-imin)/2if (A[\text{imid}] > \text{key})return binary_search(A, key, imin, imid-1)
      else if (A[imid] < key)
          return binary_search(A, key, imid+1, imax)
      else
        return imid;
    }
}
```
- 10. Write a simulation for a Pin-the-Tail-on-the-Donkey game, where players take turns trying to pin the tail on the target. A player wins if they come within 5 centimeters of the target. You are to simulate a version of the game with multiple players. Your code should explain to the user what is going on; ask for the probability of the player hitting the target on any given turn and the number of players; simulate the game; and report the winner. You are not to write the entire program, instead, do the following:
	- (a) Design the top level (main). At this first level of abstraction there should be no details pertaining to how the work is done, just function calls and assignments that tell us what will be done in terms of functions that read input, functions that do calculations, and functions that write output. Think of the racquetball program as a guide.

(b) Refine the top level by writing code with two more levels of abstraction. More specifically, write out one of the functions that main calls on, and write out one of the functions that is called by that function.

Useful String Methods: (from p 140 of textbook)

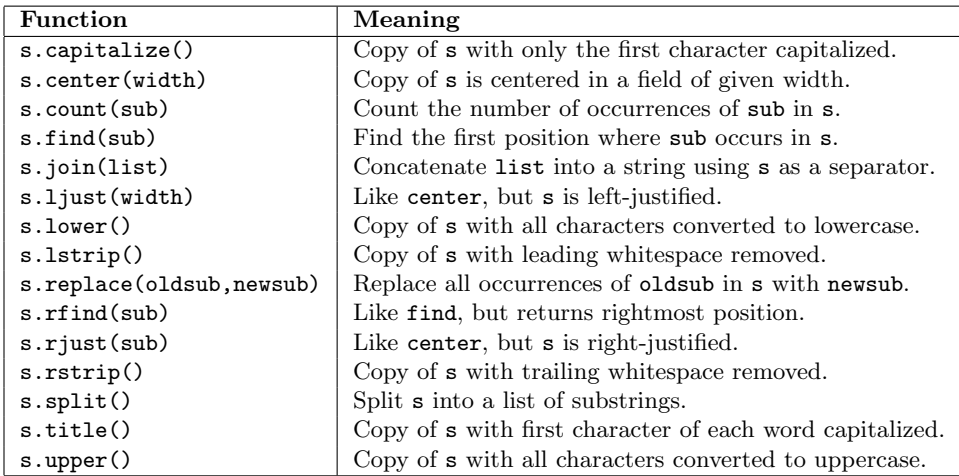

Graphics Reference: (from p 108-111 of the textbook)

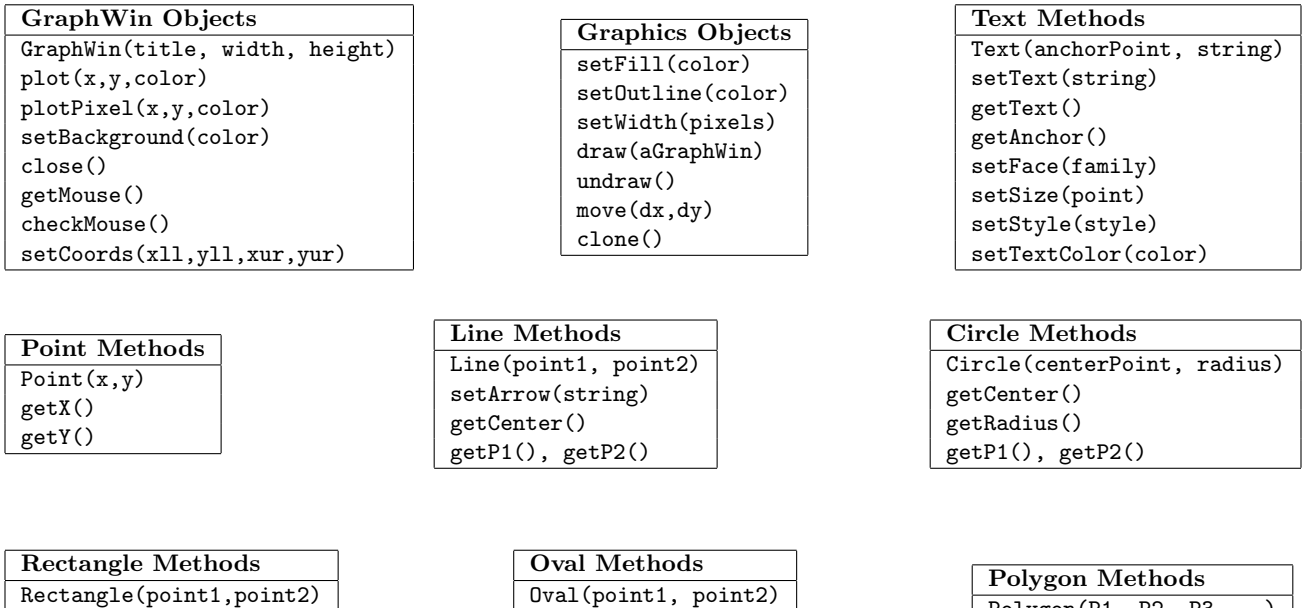

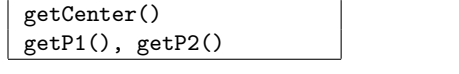

getCenter() getP1(), getP2()  $\vert$  Polygon(P1, P2, P3,...) getPoints()

Useful Turtle Methods: (from http://docs.python.org/3.0/library/turtle.html)

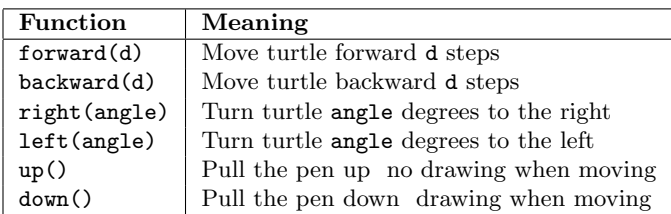

Name: EMAIL: SIGNATURE:

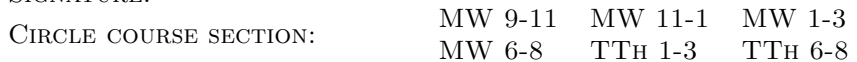

Lehman College, CUNY CIS 166 & CMP 230 Final Exam, Version 3, Fall 2012

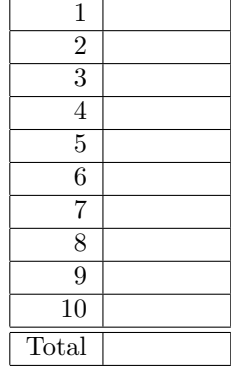

1. What will the following code print:

```
geology = "dirt-soil-mud-rocks-stones"
num = geology.count("-")
stuff = geology.split("-")
print("There are", num, "kinds")
print(stuff[0], stuff[-1])
mess = "ate*iss*ipp*M*ake*C*hocol"
pieces = mess.split("*")
print("I love", pieces[3],end="")
for i in range(2):
    print(pieces[1],end="")
print(pieces[2]+"i", stuff[2])
print(stuff[2], pieces[5]+pieces[4], "!")
```
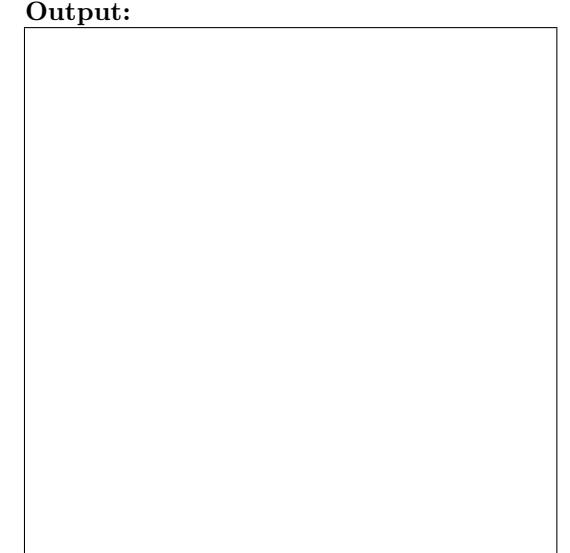

2. Write a program that asks the user to enter the number of pounds, and prints out the equivalent number of kilograms.

Helpful Fact: 1 pound =  $0.4536$  kilograms

3. Fill in the missing function definitions for this program:

```
def main():
   w = setUp() #Creates and returns a graphics window
   x1,y1,x2,y2 = userInput() #Asks user for 4 inputs and returns numbers entered
   displayLine(w,x1,y1,x2,y2) #Draws a line from (x1,y1) to (x2,y2) on window w
   conclusion(w) #Gets a mouse click and closes window w
main()
```
(That is, write the functions setUp(), userInput(), displayLine() and conclusion().)

4. Write a function that takes as two parameters the zone and the direction, and returns the San Fransicso Bay Area Rapid Transit (BART) fare.

If the zone is 2 or smaller, the fare is 1.75. If the zone is 3 and the direction is outbound, the fare is 2.15. If the zone is 3 and the direction is inbound, the fare is 2.45. If the zone is 4 and the direction is outbound, the fare is 2.65. If the zone is 4 and the direction is inbound, the fare is 2.95. If the zone is greater than 4, return a negative number (since your calculator does not handle inputs that high).

5. What is returned when the function is invoked on the inputs below:

```
def enigma3(x,y,z):
    if x < y:
        return(z)
    elif x == y:
        return(z+z)
    else:
        s = \text{cont3}(z)return(s)
                                            def cont3(st):
                                                r = ""
                                                for i in range(len(st)):
                                                    if i % 2 == 0:
                                                         r = r + st[i]return(r)
(a) enigma3(1,2,"gelato")
                                                        Return:
(b) enigma3(100,100,"dum")
                                                        Return:
 (c) enigma3(10,-1,"ibcced ecfrgehaim")
                                                        Return:
```
6. Given the following program and input file, what is printed:

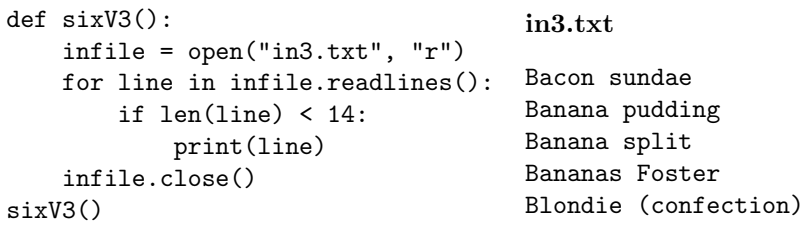

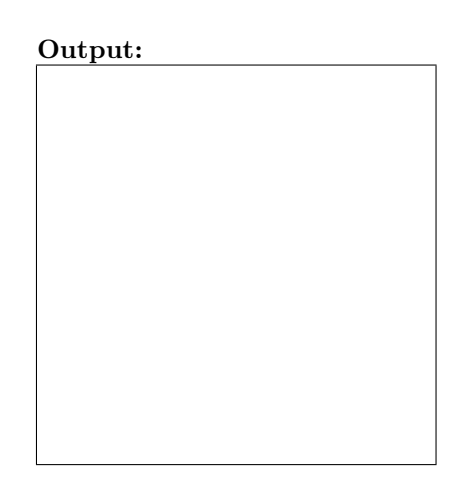

7. Write a program that reads in a text file, infile.txt, and prints out the number of times the letter T occurs in the file.

8. What is the graphical output:

```
(a) from turtle import *
   def once3(t,x):
       for i in range(4):
           forward(x)
           right(90)
   t = Turtle()once3(t,50)
```

```
(b) from turtle import *
   def mystery3(t,x):
       for i in range(4):
           forward(x)
           right(90)
       if x < 100:
           mystery3(t,x+10)
   t = Turtle()mystery3(t,50)
```
Output:

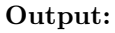

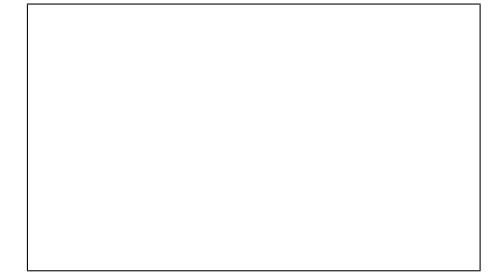

9. Write the python code for the algorithm below: (from http://en.wikipedia.org/wiki/Catalan number)

```
algorithm catalan(n)
     if n is 0 then
         sum = 1else
        sum = 0for i from 0 to n
           sum = sum + catalan(i)*catalan(n-i)return sum
```
- 10. Write a simulation for a numbers guessing game, where players take turns trying to guess the secret number. A player wins if they correctly guess the number. You are to simulate a version of the game with multiple players. Your code should explain to the user what is going on; ask for the probability of the player hitting the target on any given turn and the number of players; simulate the game; and report the winner. You are not to write the entire program, instead, do the following:
	- (a) Design the top level (main). At this first level of abstraction there should be no details pertaining to how the work is done, just function calls and assignments that tell us what will be done in terms of functions that read input, functions that do calculations, and functions that write output. Think of the racquetball program as a guide.

(b) Refine the top level by writing code with two more levels of abstraction. More specifically, write out one of the functions that main calls on, and write out one of the functions that is called by that function.

Useful String Methods: (from p 140 of textbook)

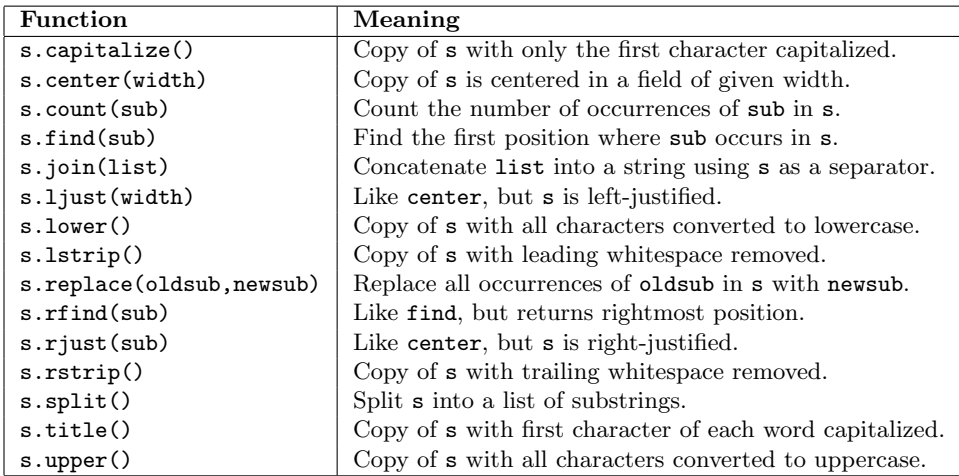

Graphics Reference: (from p 108-111 of the textbook)

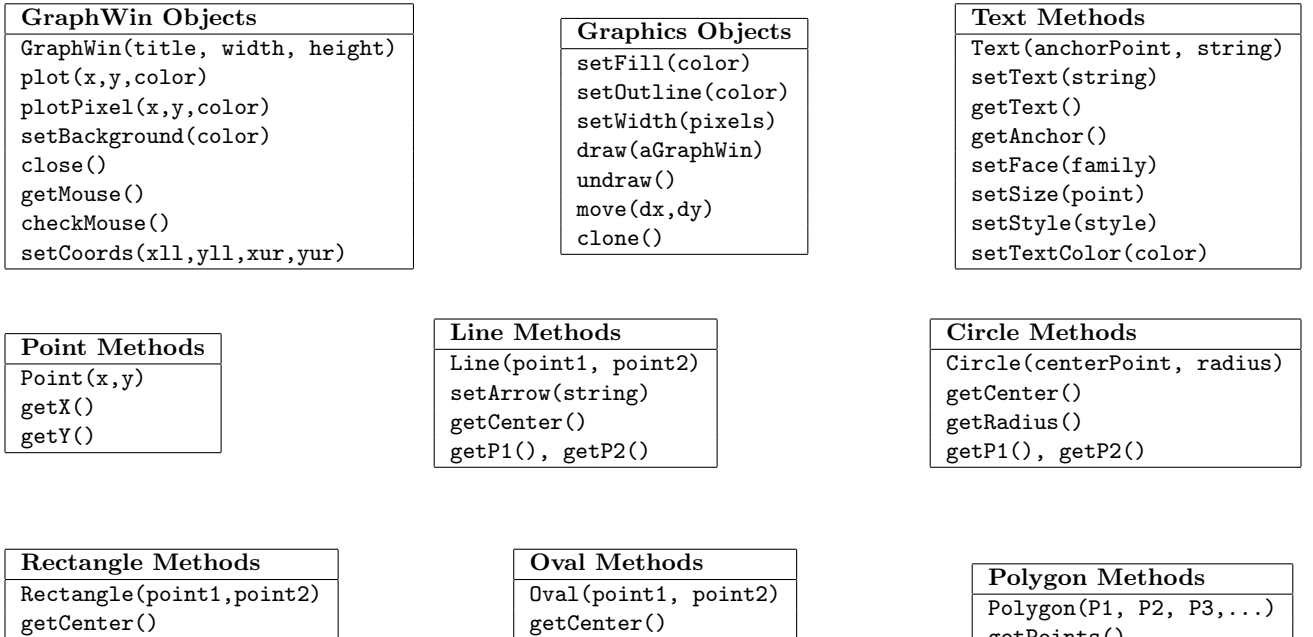

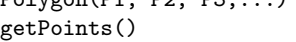

Useful Turtle Methods: (from http://docs.python.org/3.0/library/turtle.html)

getCenter() getP1(), getP2()

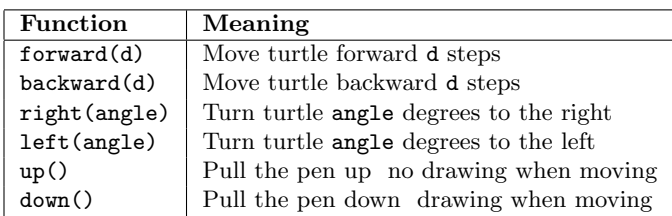

getP1(), getP2()

Name: EMAIL: SIGNATURE:

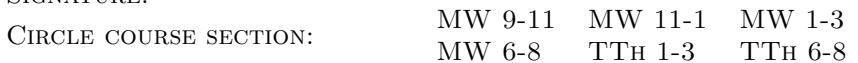

- Lehman College, CUNY CIS 166 & CMP 230 Final Exam, Version 4, Fall 2012
	- 1. What will the following code print:

```
letterStr = "AXBXCXDXEXFXGXHXIXJ"
num = letterStr.count("X")
letters = letterStr.split("X")
print("There are", num, "letters")
print(letters[0], letters[-1])
mess = "h?o?ola?te ?hi?p ?ook?ies"
ends = mess.split("?")
print(letters[-2], "love")
for i in range(len(ends)):
    if i % 2 == 0:
       print(letters[2], end="")
    print(ends[i],end="")
```
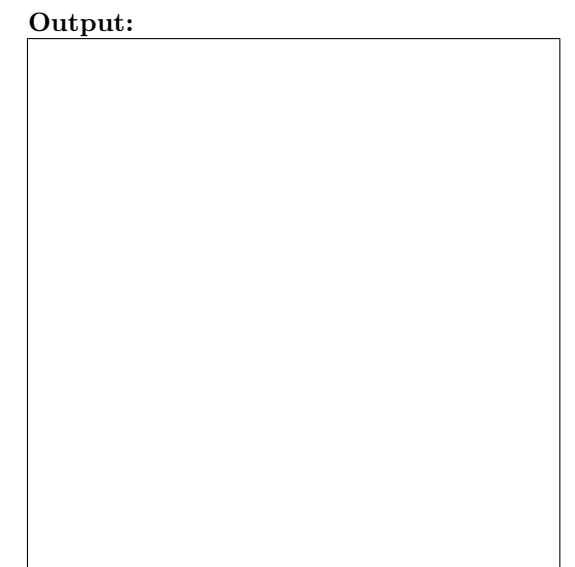

2. Write a program that asks the user to enter the number of kilograms, and prints out the equivalent number of pounds. Helpful Fact: 1 kilogram =  $2.2056$  pounds.

22

3. Fill in the missing function definitions for this program:

```
def main():
   w = setUp() #Creates and returns a graphics window
   x1,y1,r = userInput() #Asks user for 3 inputs and returns numbers entered
   displayCircle(w,x1,y1,r) #Draws a circle at (x1,y1) with radius r on window w
   conclusion(w) #Gets a mouse click and closes window w
main()
```
(That is, write the functions setUp(), userInput(), displayCircle() and conclusion().)

4. Write a function that takes as two parameters: the number of stations and the ticket type, and returns the Bangkok metro fare.

If the number of stations is 1 or smaller and the ticket type is "senior," the fare is 8. If the number of stations is 1 or smaller and the ticket type is "adult," the fare is 16. If the number of stations is 2 and the ticket type is "senior," the fare is 9. If the number of stations is 2 and the ticket type is "adult," the fare is 18. If the number of stations is greater than or equal to 3, return a negative number (since your calculator does not handle inputs that high).

5. What is returned when the function is invoked on the inputs below:

```
def enigma4(x,y,z):
    if x < y:
        return(z)
    elif x == y:
        return(z+z)
    else:
        s = \text{cont1}(z)return(s)
                                                           def cont4(st):
                                                               r = ""
                                                               for i in range(len(st)-1,-1,-1):
                                                                   r = r + st[i]return(r)(a) enigma4(3, 4, "blondie")
                                                        Return:
(b) enigma4(50,50,"Yum")
                                                        Return:
(c) enigma4(10, 0, "einwork")Return:
```
6. Given the following program and input file, what is printed:

```
def sixV4():
    infile = open("in4.txt", "r")for line in infile.readlines():
        if line.find("Apple") == 0:
            print(line)
    infile.close()
sixV4()
                                      in4.txt
                                      Ambrosia (fruit salad)
                                      Angel food cake
                                      Apple crisp
                                      Apple dumpling
                                      Apple pie
                                                              Output:
```
7. Write a program that reads in a text file, infile.txt, and prints out the number of times the letter E occurs in the file.

8. What is the graphical output:

```
(a) from turtle import *
   def once4(t,x):
       for i in range(3):
           forward(x)
           right(120)
   t = Turtle()once4(t,30)
```

```
(b) from turtle import *
   def mystery4(t,x):
       for i in range(3):
           forward(x)
           right(120)
       if x > 0:
           mystery4(t,x-10)
   t = Turtle()mystery4(t,30)
```
Output:

```
Output:
```
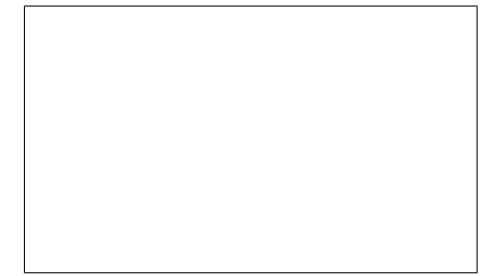

9. Write the python code for the algorithm below: (from http://en.wikipedia.org/wiki/Fibonacci number)

```
algorithm fibonacci(n)
    if n is 0 or a negative number
        return 0
    else if n < 2
        return 1
    else
        return fibonacci(n-1)+fibonacci(n-2)
```
- 10. Write a simulation for a darts game, where players take turns trying to hit the target with a dart. A player wins if they come within 5 centimeters of the target. You are to simulate a version of the game with multiple players. Your code should explain to the user what is going on; ask for the probability of the player hitting the target on any given turn and the number of players; simulate the game; and report the winner. You are not to write the entire program, instead, do the following:
	- (a) Design the top level (main). At this first level of abstraction there should be no details pertaining to how the work is done, just function calls and assignments that tell us what will be done in terms of functions that read input, functions that do calculations, and functions that write output. Think of the racquetball program as a guide.

(b) Refine the top level by writing code with two more levels of abstraction. More specifically, write out one of the functions that main calls on, and write out one of the functions that is called by that function.

Useful String Methods: (from p 140 of textbook)

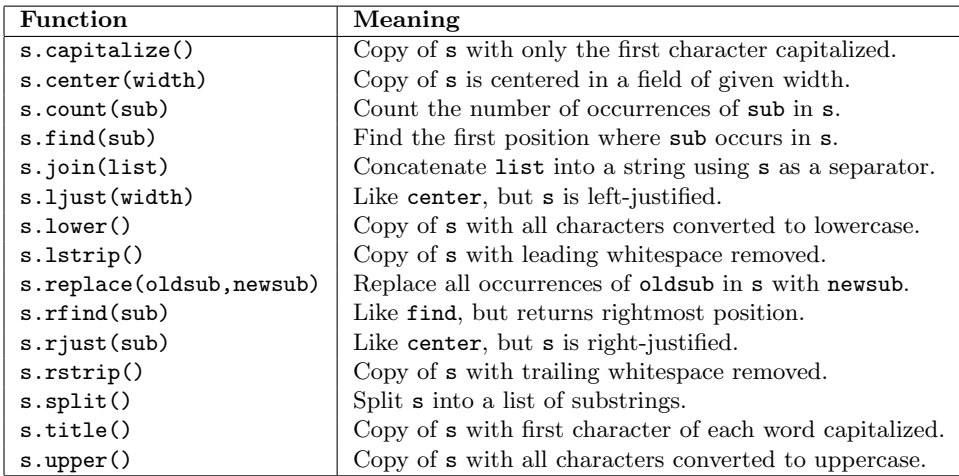

Graphics Reference: (from p 108-111 of the textbook)

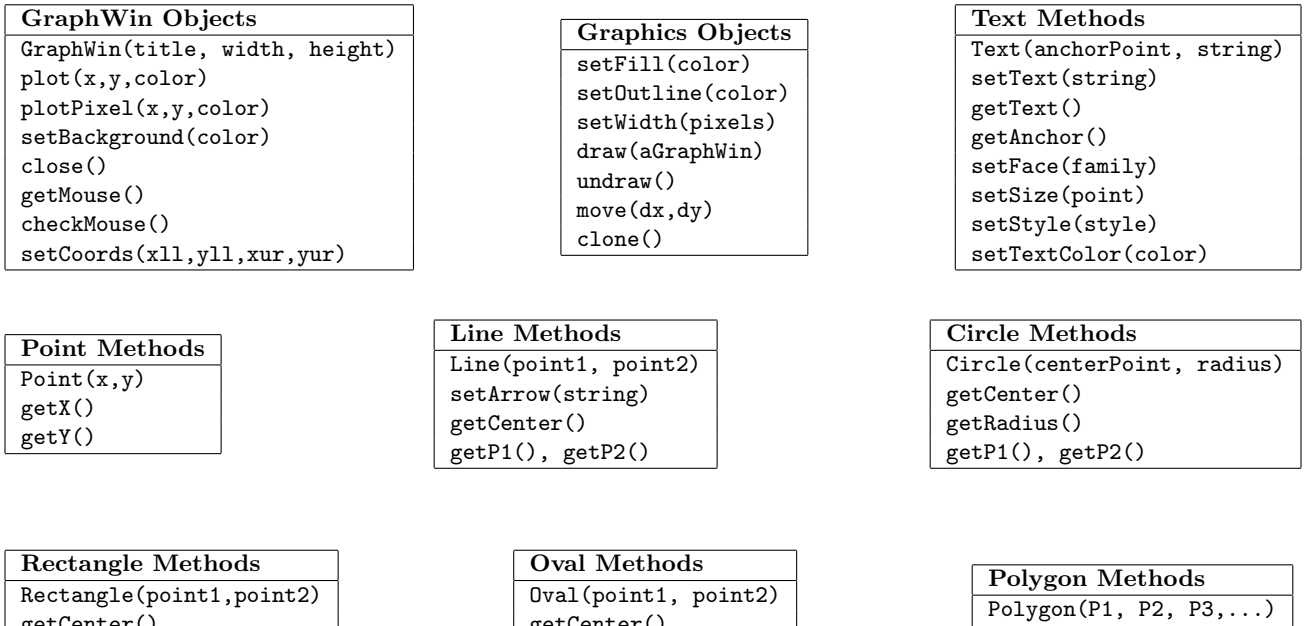

getCenter() getP1(), getP2()

getPoints()

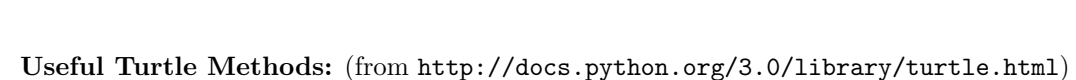

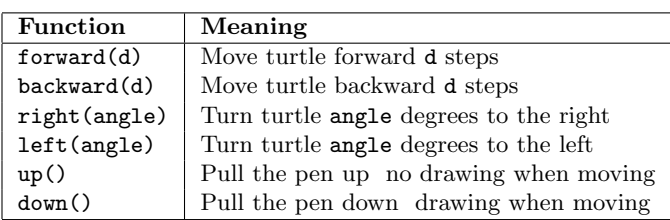

getCenter() getP1(), getP2()